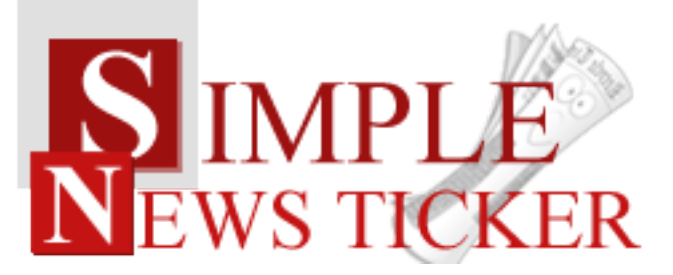

04/05/2012 11:00 PM You can set news text color and news text over color

## NEW! Now, you can select five colors for DATE & TIME background.

01/01/2012 01:00 PM 01/01/2012 01:00 PM 01/01/2012 01:00 PM 01/01/2012 01:00 PM 01/01/2012 01:00 PM

We are living in a world where information means power. This is why we decided to develop a way for you to keep your visitors informed, and we created the new Simple News Ticker, a fast and reliable way to add breaking news or simple visitors information to your website with just a few clicks. Remember, "live fast, waste no time".

## **Features:**

- **You can set** caracters number;
- **You can set** news timer;
- **You can set** news text color and news text over color:
- **You can add** date, time, link and target link for each news;
- **Support special characters** (âùæçéèêëîïôoeûüÜÛÙOEÔÏÎËÊÈÉÇÆÄÂÀ);
- **Enable / Disable:** Each news.
- *Super easy to use, fast and reliable.*

**New Feature<sup>1</sup> :** From now, Simple News Ticker has a transparent background!!! New Feature<sup>2</sup>: From now you have possibility to load multiple instances of the same module on the same website!!!

This module contains 25 (twenty five) news. Maximum 25 **Troubleshooting:** For any assistance, please do not hesitate to contact our support team.

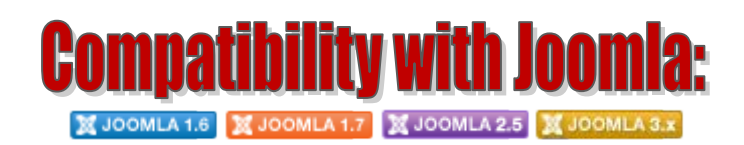

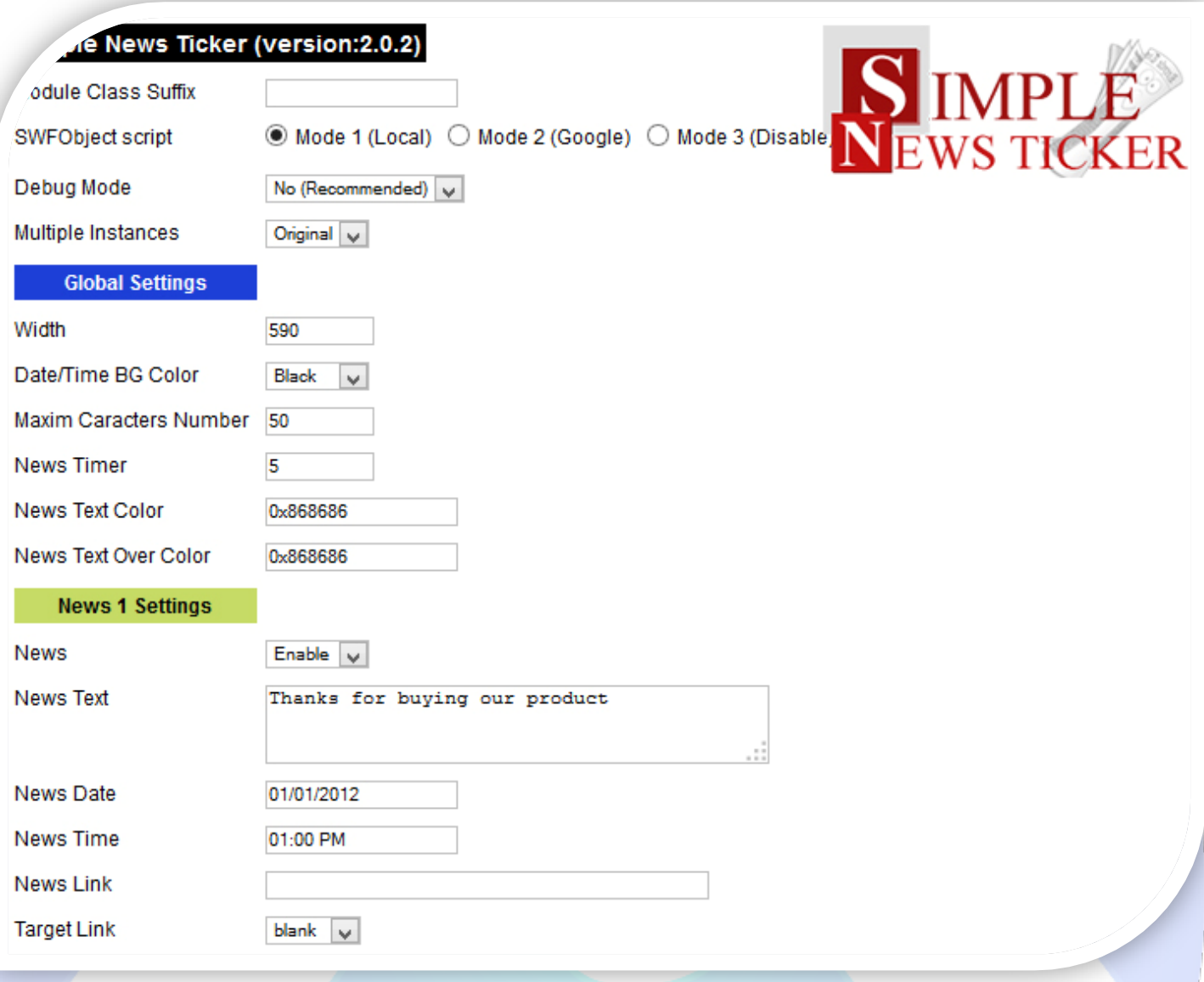

- Module Class Suffix A suffix to be applied to the css class of the module (table.moduletable), this allows individual module styling;
- SWFObject script **Mode 1** will use a local copy. **Mode 2** will use the file hosted by Google. **Mode 3** will disable insertion but it will use the code;
- P Debug Mode No (Recommended);
- $\triangleright$  Multiple Instances This parameter allow to load multiple instances of the same module on the same website. **How It Works:** Make a copy of this module. After that, in the new copy set this parameter to "**Copy 1**"! Same, for other instances, but set this parameter to "Copy 2, Copy 3 .... ".

## **GLOBAL SETTINGS:**

- $\triangleright$  Width Set the global width;
- $\triangleright$  Date/Time BG Color Set the background color for date and time;
- Maxim Caracters Number How many characters will be displayed. This setting is influenced by **Global Width**;
- $\triangleright$  News Timer How many seconds to shown news;
- $\triangleright$  News Text Color Font color for news text;
- $\triangleright$  News Text Over Color Font color for news text when mouse cursor is over text.

## **NEWS SETTINGS:**

- $\triangleright$  News This function allows enabling or disabling news. Enable news will be shown;
- $\triangleright$  News Text Enter the text to appear on description;
- P News Date Date for your news (e.g:  $01/01/2012$ );
- $\triangleright$  News Time Time for your news (e.g: 01:00 PM); **NOTE:** News Date & News Time allow a limited number of characters!
- News Link Insert a URL link for your news (**required**);
- $\triangleright$  Target Link Target for News Link.

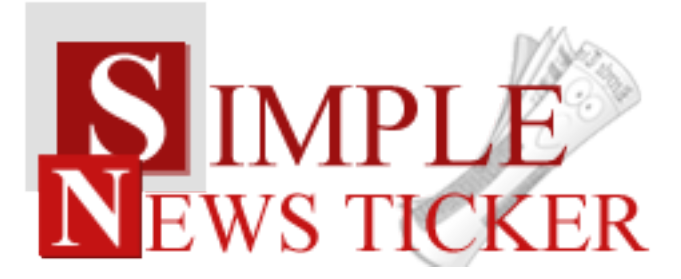

*Please recommend us to your friends if you like our work! Please do not forget to Rate our Item. We would be very happy to see your comments and your Stars.*

*Thats it, if you are experiencing any difficulties, or you would like some assistance*  with implementation, feel free to get in touch by filling out the contact **support!** 

Thanks, for buying!